## ՈԼՍԽ: ԱՍՏԻՃԱՆ ԹՎԵՐՈՎ-27

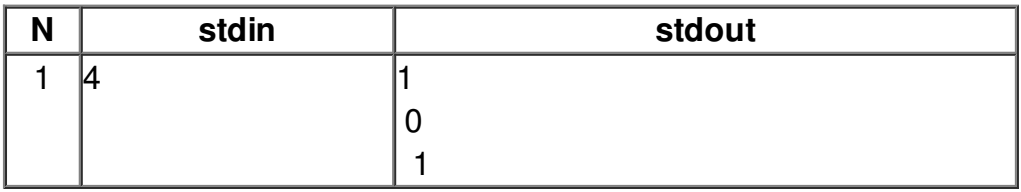